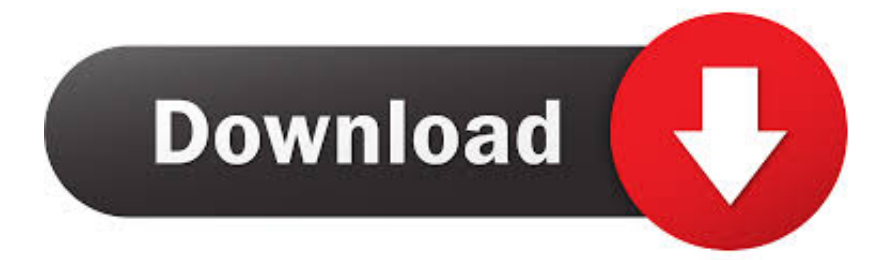

[AutoCAD Raster Design 2010 Herunterladen Riss 64 Bits DE](https://blltly.com/1qo46y)

[ERROR\\_GETTING\\_IMAGES-1](https://blltly.com/1qo46y)

[AutoCAD Raster Design 2010 Herunterladen Riss 64 Bits DE](https://blltly.com/1qo46y)

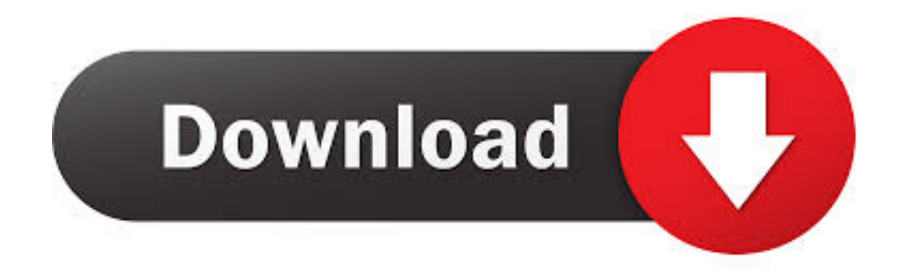

This release allows object data created in AutoCAD Raster Design 2009 to be ... and download the file raster\_design\_2009\_oe\_64.exe if you are installing on 64-bit OS such as Windows XP Pro 64-bit or Windows Vista 64-bit.. AutoCAD Raster Design 2011 Object Enabler English ... and download the file Raster\_Design\_2011\_OE\_64.exe if you are installing on 64-bit OS such as Windows XP Pro 64-bit, Windows Vista 64-bit, or Windows 7 64-bit.. You should install the 32-bit version of the AutoCAD Raster Design 2010 Object Enabler. You can download the AutoCAD Raster Design 2010 .... The AutoCAD® Raster Design 2010 Object Enabler is a free of charge ... and download the file Raster\_Design\_2010\_OE\_64.exe if you are installing on 64-bit OS such as Windows XP Pro 64-bit or Windows Vista 64-bit.. Acheter AutoCAD partir de 250 par mois sur le site officiel! ... Autocad 2010 64 Bit Voller Riss ... Dafarsal: Download Keygen autocad 2010 32-BITS dan 64-BITS; Telecharger Autocad 2008 ... AutoCAD Raster Design 2010 Object Enabler.. I have a new system running Windows 7 Pro 64bit AutoCAD 2010 64 bit ... Snag is when I install AutoCAD Raster Design 2010 it says it cannot find AutoCAD won't install. ... you should be able to download the file i mentioned from the subs. portal. ... JPG. System requirements talks about 64 bit version too. a3e0dd23eb